## **Insensibilidade**

O planeta Bizz fica a 133 upals de distância do planeta Terra (onde "upals" é uma unidade de medida dada por "um monte de anos-luz"), e parece ser o único planeta com vida for além do nosso. Este planeta é muito interessante, pois, em cada país, seus habitantes têm uma característica diferente.

Um desses países é a Cegônia, que tem como característica o fato de que todos os seus habitantes são cegos. Em compensação, todos possuem um "sexto sentido" acentuado, podendo perceber o que está à sua volta mesmo sem enxergar.

Este ano, o governo da Cegônia fará um censo, e dentre os dados de seus habitantes, quer saber o quanto de *insensibilidade* cada pessoa possui. A insensibilidade indica quão ruim é a capacidade das pessoas de perceber os objetos à sua volta sem precisar enxergar.

Tal teste é feito da seguinte maneira: a pessoa é colocada em uma sala onde encontram-se vários objetos em posições pré-determinadas. A pessoa deve, então, dizer quais são as coordenadas de cada objeto dentro da sala.

Para cada objeto, calcula-se o quadrado da distância entre a posição adivinhada pela pessoa e a posição real do objeto; esse valor é chamado de *D*. O nível de insensibilidade da pessoa é dado pela soma de todos os *D*.

Por exemplo, suponha que na sala existam 4 objetos, nas coordenadas (1, 1), (3, 4), (5, 7) e (10, 10). Se a pessoa então disser que os objetos estão, respectivamente, nas posições (1, 2), (5, 4), (5, 7) e (19, 10), o valor de *D* para cada objeto será 1, 4, 0 e 81 e portanto o nível de insensibilidade da pessoa é  $1 + 4 + 0 + 81 = 86$ .

Você precisa fazer um programa que, dadas as coordenadas verdadeiras dos objetos e as coordenadas indicadas por uma pessoa, diga qual é o nível de insensibilidade dessa pessoa.

## **Entrada**

A entrada contém um único conjunto de testes, que deve ser lido do *dispositivo de entrada padrão* (normalmente o teclado). A primeira linha da entrada contém um único inteiro *N* (1 ≤ *N* ≤ 1.000), indicando quantos objetos estão no quarto. As *N* linhas seguintes contêm cada uma quatro inteiros  $X_1$ ,  $Y_1$ ,  $X_2$ ,  $Y_2$  ( $0 \le X_i \le 1000$ ). Cada linha representa um objeto: a posição real do objeto é (*X*1, *Y*1), e a posição onde a pessoa disse estar tal objeto é (*X*2, *Y*2).

## **Saída**

Seu programa deve imprimir, na *saída padrão*, uma única linha, contendo um único inteiro, indicando o nível de insensibilidade da pessoa estudada.

## **Exemplos**

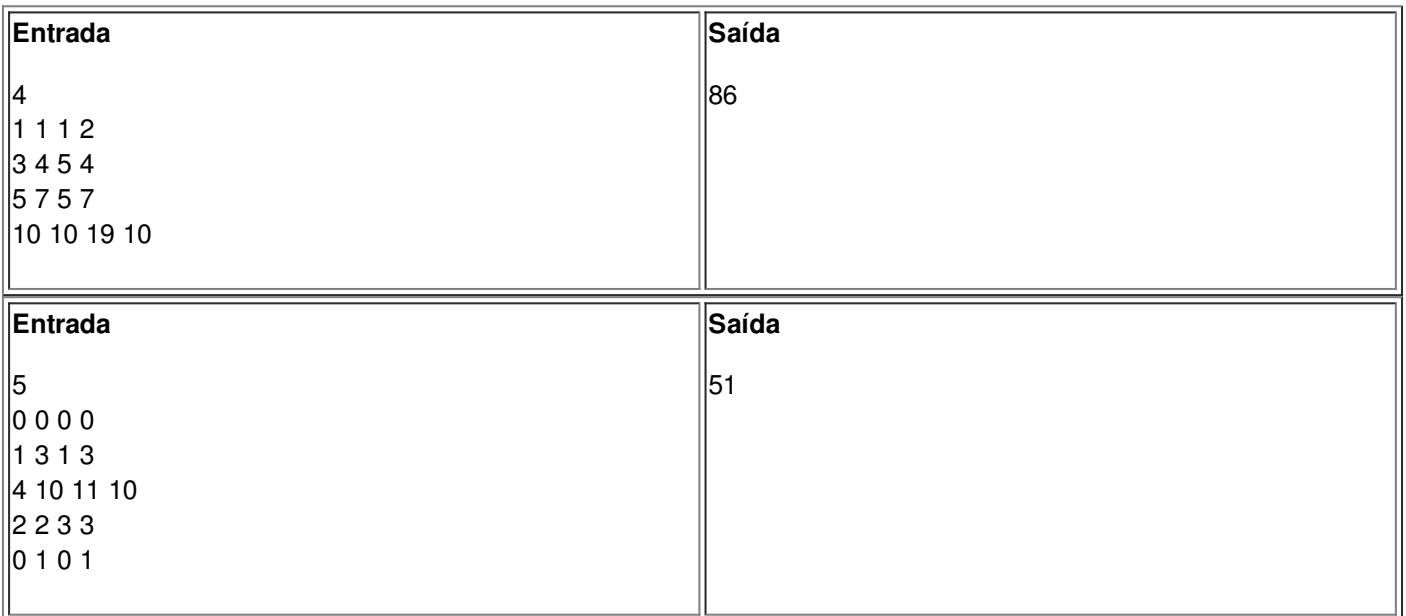